## Photoshop 2022 (Version 23.0.2) Free License Key Keygen Full Version Windows 10-11 64 Bits {{ lifetime releaSe }} 2023

Cracking Adobe Photoshop is not as difficult as it may seem. The first step is to download the software from a trusted source. You'll then need to crack the software. Then, you will need to locate the patch file and copy it to your computer. Finally, you will need to crack the patch file and use it to patch the software. Once you have successfully installed and cracked Adobe Photoshop, you can start using it. Photoshop is a powerful and easy-to-use program designed to work with image files. It can be used to do everything from working on photographs and sketches, all the way to designing web layouts and graphics. Photoshop is a very popular program used to create graphics for print, the web and other media. One of its most popular features is its ability to analyze images and automate tasks. This particular feature is especially useful when working with large amounts of image data. With its powerful image-editing tools, it can be used to edit photos taken with a camera, as well as scanned images.

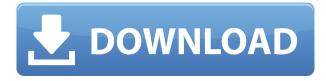

If it's an MS DOS application you're looking for, run out and grab Classics Xtra. This is a Windows emulator that brings an arcade version of MS-DOS to your desktop. Like the real thing, you'll have some fun playing games like PAC-MAN, Space Invaders, Pac-Man, Galaga, and Tetris. There are even fun new games to play and the emulator has an option to run either Windows 3.11 or Windows 95 apps. Does a new release of a piece of software mean that new features are being added? Or is this, new features are gradually being made to exist in updated versions of existing applications? In Lightroom 5, the former may actually be true, as the new version comes loaded with a lot of new features. As I read more about the application, I discovered which ones are exactly new, and which are up to date. Most of the interesting features that should have a significant impact on how the lightroom users use Lightroom have been added over the years, but only a handful of them had made it into the Lightroom 5 final release. To be fair, Lightroom has a long history of being the Photoshop companion for photographers who prefer Lightroom to Photoshop. Lightroom provides a simple, intuitive workflow that makes it easy to crop, correct color, and export images. With the addition of the new Sidecar feature, photographers can now edit photos inside Lightroom on portable devices, including iPads. I will start this review with talking about the new features of the release, as its own categories. I will then talk about issues that I have personally encountered with the new release, so you can see whether your experience is the same. I will then close the post with a review of the goal of the feature sets and some suggestions on what should have been better.

## Photoshop 2022 (Version 23.0.2)License Key [Win/Mac] [32|64bit] 2023

Adobe Photoshop comes with more features than any other image editor. With over 100 tools you can craft professional results that are ready for print or share online. Color combines shapes of different colors to produce what we imagine and love. And with paintbrushes, you can apply different effects to a photograph or create your own art from scratch, giving you the most creative freedom in image editing ever. 1. Healing Effects: Selective color and brightness settings change you image post-processing effects to highlight the areas that need adjusting. The process includes, but is not limited to:

- Negative
- Unsharp Mask
- Smart Radius
- Radial Filter
- Crop
- Adjustment
- Curves
- Spot Healing Brush
- Brush (Wave)
- Polygonal Lasso
- Edge Detect
- Adjustment
- Elliptical Lasso
- Create Vector in
- Product
- Illustrator
- Combine
- 2. Filter Layers: Making your images more creative, and engaging, is the best way to make followers

want more. Filter Layers can help add more as well as modify the entire image. This option can be found under the blending options. The process includes, but is not limited to:

- Gaussian Blur
- Desaturate
- Emboss
- Lighten or Darken
- Colorise
- Negative
- Vintage
- Cast Lighting
- Flash/Paint
- Grainy
- Diffuser
- Texture
- Curves
- Hard Light
- Soft Light
- Linear Light
- Colorize
- Leave White
- Crop
- Brush
- Color
- Multiply
- Screen
- Mix
- Burn
- Overlay
- Darken/Lighten
- Vignette
- Add Noise (Sharpen)
- Bump
- Replace Color
- Smooth
- Duotone
- Merge Layers
- Layer Highlights

933d7f57e6

## Photoshop 2022 (Version 23.0.2) Download free Serial Number x32/64 {{ New! }} 2023

Even though the new software has been growing rapidly, the professional solution can deal with even the most complex project imaginable. Its large size is the cause of its strong growth in the market. But the short travel time and the consistent level of quality are just a few of the reasons why Photoshop is so popular. While this new page may be a little more bare bones than the page you're used to, I have a goal in mind to fill this page in with information on the features in Adobe Photoshop CS6 Extended , so that I have a little less work to do, and more things that you can do while you're editing! The top 10 tools and features of Adobe Photoshop that make the best are as follows:

- Adobe Photoshop Feature
- Filter & Effects
- Smart Objects
- Paths
- Brushes
- Artboards
- Layer Comps
- Layer Masks
- Blend Modes
- Effects
- Export

One of the most important features that designers and designers use in Photoshop is the Shape Layers. So, our top 10 list not only includes the best new Photoshop features but it also includes the top ten tools and features that make the life of a designer and designers easier. In designing we need the best of Photoshop but it is also an ongoing struggle to master the tools and features. By ranking them, we can remember the ones that were the most important and used the most. Here is the list of Top 10 tools and features of Adobe Photoshop that make the best: LAYERSLearning to work with layers is an important skill for designers. There are two ways in which this can be done. First, Layers can be added to different objects or groups of objects in an image. These can be edited separately. Or, by selecting layers you can move the entire group up or down in the layer stack. Once on top of a layer group, you can adjust its opacity, spacing, and so on. By doing this you are effectively changing the appearance of the group. You can move the layers in a layer group into a different group or back to the original group with a simple drag. You can have multiple background layers too.

photoshop color wheel plugin free download webp plugin for photoshop free download photo retouching plugin for photoshop free download beautify photoshop plugin free download remove.bg photoshop plugin free download pixel bender plugin for photoshop cc free download background remover photoshop plugin free download shadowify photoshop plugin free download photoshop frequency separation plugin free download skinfiner 4.1 photoshop plugin free download for lifetime

Adobe Photoshop Elements is the most popular photo editing software in the world. It is a simple photo editing software that can also be used for batch processing. It allows you to create amazing photos with an intuitive point-and-click interface and powerful features. Adobe Draw CC is a digital drawing app that

enables you to draw, edit, and convert artwork into a PDF, video, Web and more effortlessly. It includes a sophisticated workspace, a powerful drawing engine, and powerful drawing tools. It comes with a broad range of features and tools that will help you in designing beautifully. With each version, Adobe Photoshop CC has gain more and more features that help you in editing digital photos and other media assets. However, a Photoshop user can make the most of it. The following tips should be taken into consideration in order to make the most of your software properly. Now, your wish just got so easy to accomplish just by downloading Photoshop. Make sure that you know how to install Photoshop on your computer and make sure that you are choosing the right edition of it. The macOS iPad app is similar to an iPhone app, but the touch screen and zoom functions on the app automatically zoom the images so that no matter where you're viewing them, they fit within the size of the screen. And if you're editing a single image— say, a snapshot— you can use the app's quick actions to apply a variety of tweaks, including erasing a person's eyes or changing the color of their eyes to a dark color.

Additional features include impelementing the content management and web sharing capabilities, and a complete module for the creation of brochures. In the Photoshop release version, the user can edit photographs to change the core elements of an image or they can alter the frames, balance, lighting, effects, and much more. You can sync the files on your computer or another computer. Over time, if you made modifications to the file; simply upload the modified file and the changes will appear in the original photo along with other changes. The features to enhance the quality of the image are completely explored; it enables you to make the images more coherent and retain color in the image, adjust color saturation in the corrected image, reduce noise, add ambiance or simply control the brightness. Adobe Photoshop Elements is designed to bring you full featured digital photography workflow for your camera, so that you can easily enhance, organize, and print. The Adobe Photoshop Elements is a fully featured version of Photoshop for designers, or any individual who works with images. It's one of the best photo editing software online to work with awesome tools like basic introduction of Photoshop, impressive image editing, photo organizer, transform image, merge images, work on image fast & simple, creating design, and much more. The software is enabling designers to: edit and create new layers, create frames, give font color, and edit the size & position of the text, add text effects, use table, clip, and crop features like cropping images, change the contrast, create & import new brushes, merge images, create organization & management of image collections, output and web page design from images, import design and art, create & work with layers, and much more.

 $\frac{https://techplanet.today/post/the-transporter-refueled-english-dual-audio-hindi-torrent-2021-download}{\underline{d}}$ 

 $\frac{https://techplanet.today/post/pen-and-ink-drawing-techniques-pdf-download-fixed}{https://techplanet.today/post/anjaan-2014-extras-720p-uncut-bluray-x264-eng-subs-dual-audio-hindiorg-dd-20-tamil-dd-51golkes}$ 

 $\frac{https://techplanet.today/post/vintha-prapancham-telugu-dubbed-movie-torrent-free-upd-504}{https://techplanet.today/post/hd-online-player-gunaah-3-movie-updated-download-kickass-720p}$ 

Adobe Photoshop is the world's renowned software that is known for its effective and powerful editing tools. Adopted by millions of designers and photographers, it has a varied set of tools available to make almost any image editing any way you want to. Click here to view the complete list of Adobe Photoshop products and version along with the features and other tools available with it below. This post has the list of top ten tools which are the latest faces of Photoshop, and some of them are pretty addictive, so if you are already dabbling in the art of image editing, you will definitely want to try them out after exploring the list. Some of these top ten tools are also listed here in the description field for convenience. Create an awesome design with the use of these tools. For more information, visit Photoshop with Photoshop Elements Features . The first step in creating a great photo is to decide on the background of the picture.

To give a stark contrast to the picture, add the background. Adding a text with clip-art adds a new dimension to the picture. Moreover, clip-art is a powerful tool that can be used to create a strong picture. Using Photoshop, you can create an artistic creation. The fundamentals of Photoshop:

- is a plugin-based studio (no restriction on file format).
- allows files to be stacked or arranged with the Push-Grind-Push method.
- can make a layer transparent.
- has the ability to remove layers.
- can name the layers, color them, edit brush size, shape, smooth, and more.
- can be opened and shared with other users.
- creates a path using select and move tools.
- has a master page option.
- has the ability to change the window size and dimensions.
- has many filters, features, and tools.
- can work in a file's native format.
- can edit almost any type of image, even RAW images.

This Photoshop feature is available in every version of Photoshop and you can use it to find and fix color problems in your images. You can also use the tool to save space and to reduce the number of layers in your files. You can also use the feature to export HDR images. You can even use the feature to search for all the images in various formats and you can remove the background from that too. If you need a strong photo editor but don't want the complex features of Photoshop, you'll enjoy the simplicity and fullfeatured photo tools included in Lightroom Classic. Lightroom lets you manipulate your photos with the tools you already know and love, and it also offers a suite of powerful features for advanced retouching. It may not be as robust as the full Photoshop editor, but it's still capable of handling even the most complex photo editing jobs. An interesting upcoming feature is Camera Shake Removal. Admittedly, it will cost a bit more than the other existing options, but it will be worth it for the results. By using the Camera Shake Removal feature, you can pretty easily remove the effects of camera shake. Another great feature that will be included in Photoshop CC is the new Aperture Slider. It allows for adjustable width adjustments. However, it doesn't give you the same visual options as the existing Vanish feature. On the desktop, there's an emphasis on making a range of adjustments and enhancements to your images (in any of Photoshop's normal editing tools) and then saving the image as a Photoshop file. It's a little more complicated than Photoshop Elements. There are also a range of powerful features, and a view called Smart Histogram, which is a highly intelligent feature that shows you how your image is faring in terms of contrast and tonal balance.